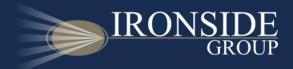

# Creating Dynamic Cognos Reports with jQuery

**Greg Bonnette** 

Senior Consultant

greg@ironsidegroup.com

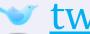

twitter.com/gregbonnette

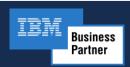

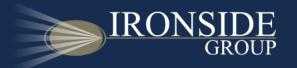

# The Ironside Group

- Trusted Cognos/IBM Business Partner for 11 Years.
- Our areas of expertise include Business Intelligence, Data Warehousing, Analytics, and IBM Cognos Training.
- For additional innovative and helpful tips, tricks and techniques for IBM Cognos, visit

www.ironsidegroup.com

Follow Us: <u>twitter.com/ironsidegroup</u>

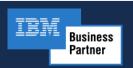

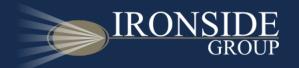

# The Challenge

• Deliver dynamic and interactive reports that are as usable as our favorite modern web applications (e.g. Gmail, Kayak, Zillow)

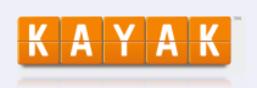

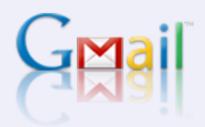

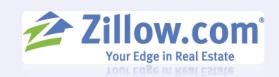

- Cognos Mashup Services empowers us to build modern web apps using Cognos as a data source.
- What about within the confines of Cognos Viewer?

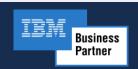

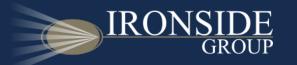

#### The Current Solution

 Use the Report Studio HTML Insertable Object to embed JavaScript Code in your reports.

#### • Problems:

- Report Authors now need to be JavaScript developers (or at least JavaScript aware) to apply packaged solutions
- Solutions can be complex, costly to develop and hard to maintain or update.

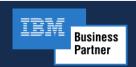

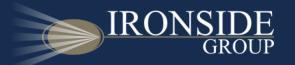

### The Game Changer: jQuery

# What is jQuery?

"A fast and concise JavaScript library that simplifies HTML document traversing, event handling, animating and Ajax interactions for web development..."

-jQuery.com

- Incredibly easy and fun to use:
  - \$('body').css('background-color','white');
- Lightweight Footprint (only 24KB)
- Cross-Browser Compatible
- CSS3 Compliant

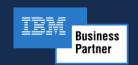

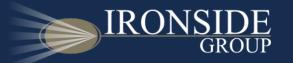

### jQuery's Extensible Nature

- jQuery is easily extended and is designed to do so.
- Thousands of open source plug-ins available for use:
  - Interactive Charting, Enhanced Tables, Form Validation
  - Pre-Built User Interface Widgets with jQueryUI
  - Visit <a href="http://plugins.jquery.com">http://plugins.jquery.com</a> for more.

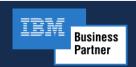

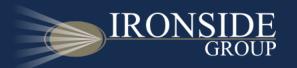

# jQuery and Cognos

- Off-the-shelf plug-ins can be easily adapted to work in Cognos Viewer.
- You can design to leverage Cognos elements.
- Report Authors no longer need to be JavaScript developers.
- Code can be agile, loosely coupled to Cognos Objects and easily modified if they change.

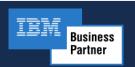

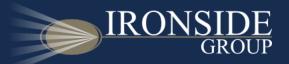

# Kayak-Style List Navigation

#### The Problem

I want to be able to quickly sift through volumes of tabular data

#### The Solution

Use off-the-shelf widgets to add rate sliders and column sorting to your list.

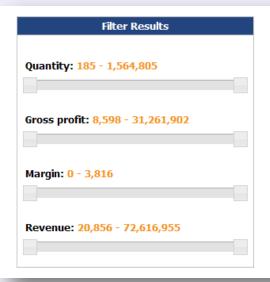

| Retailer name                       | Quantity | Gross profit | Margin   | Revenue       |
|-------------------------------------|----------|--------------|----------|---------------|
| 4 Golf only                         | 53,570   | 2,365,185.93 | 213.85   | 5,015,375.54  |
| Accesorios Importados, S.A. de C.V. | 115,721  | 3,476,312.02 | 515.78   | 7,945,373.51  |
| AcquaVerde                          | 286,461  | 5,152,922.75 | 437.14   | 12,696,927.89 |
| Action Factory                      | 126,402  | 3,588,049.50 | 243.65   | 8,613,520.15  |
| Advanced Climbing Ltd               | 25,911   | 390,046.24   | 30.06    | 1,008,869.51  |
| Air frais                           | 64,315   | 1,359,334.72 | 143.75   | 3,225,980.69  |
| Air marin                           | 158,549  | 3,375,691.88 | 375.86   | 8,248,477.50  |
| Aktive Markt                        | 204,661  | 5,009,494.01 | 471.56   | 12,013,789.68 |
| Allo Allo                           | 40,147   | 526,184.47   | 78.92    | 1,289,430.26  |
| Alpenfreizeit                       | 5,129    | 139,454.76   | 31.47    | 320,044.00    |
| Alpin Sport                         | 57,165   | 1,179,410.38 | 109.94   | 2,762,663.92  |
| Altitudes extrêmes                  | 384,669  | 7,515,650.55 | 1,183.79 | 18,196,327.12 |
| Amis de montagne                    | 73,365   | 1,476,151.33 | 170.55   | 3,689,130.62  |
|                                     |          |              |          |               |

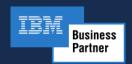

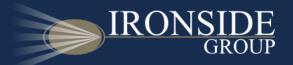

#### Tree Map Visualizations

#### The Problem

Cognos 8 does not currently offer native tree map data visualizations.

#### The Solution

Use a slightly modified off-the-shelf plug-in to generate tree maps.

| Sales Region    | CY Revenue  | %Change to LY |
|-----------------|-------------|---------------|
| Asia Pacific    | 204,564,827 | 26.73%        |
| Central Europe  | 499,863,272 | 32.04%        |
| Southern Europe | 87,357,102  | 29.28%        |
| <u>Americas</u> | 233,605,784 | 27.87%        |
| Northern Europe | 91,945,289  | 34.06%        |

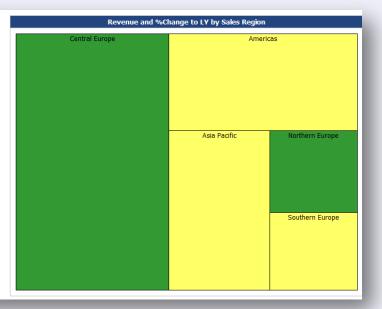

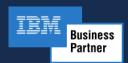

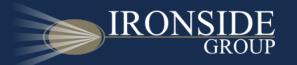

#### A Few Caveats

- No AJAX calls are made, the browser does the heavy lifting.
- Excellent performance in modern browsers that are optimized for JavaScript
  - Firefox 3.0 supported for Cognos Viewer in 8.4
  - IE8 and Firefox 3.5 supported in 8.4.1
- Follow Best Practices for JavaScript
  - Optimize JavaScript for better IE7 performance
  - Centralize your code for simplified management
  - Leverage the plug-in architecture of jQuery

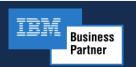